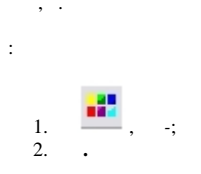

 $\mathbf{r}$ 

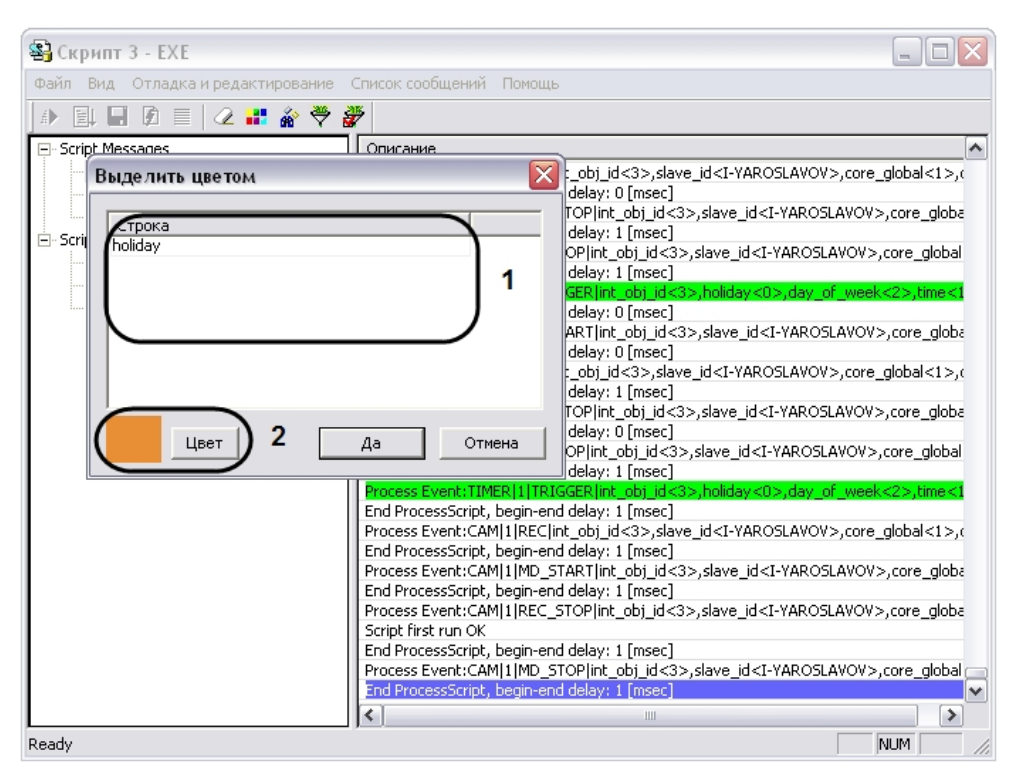

 $\mathcal{L}$ 

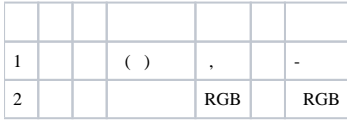